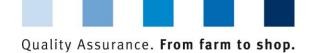

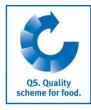

## Database instructions **Auditors**

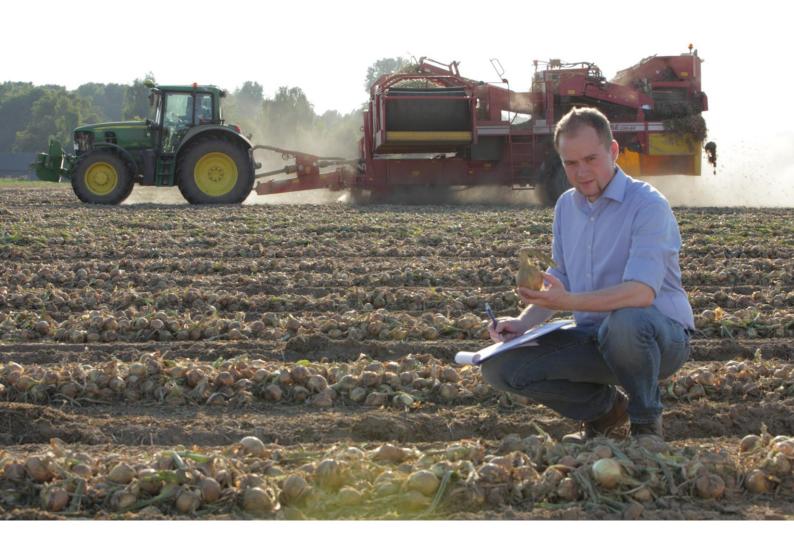

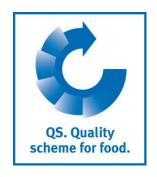

Version: 14.11.2018 Status: • Release

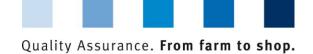

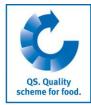

#### **Contents**

| egistration                                               | 2                                                                                                    |
|-----------------------------------------------------------|----------------------------------------------------------------------------------------------------|
|                                                           |                                                                                                    |
| Login to the database                                     |                                                                                                    |
|                                                           |                                                                                                    |
| Change password                                           | 2                                                                                                    |
| aster data                                                | 3                                                                                                    |
| Many item puditors                                        | •                                                                                                    |
|                                                           |                                                                                                    |
|                                                           |                                                                                                    |
|                                                           |                                                                                                    |
|                                                           |                                                                                                    |
|                                                           |                                                                                                    |
|                                                           |                                                                                                    |
|                                                           |                                                                                                    |
|                                                           |                                                                                                    |
| ·                                                         |                                                                                                    |
|                                                           |                                                                                                    |
|                                                           |                                                                                                    |
|                                                           |                                                                                                    |
|                                                           |                                                                                                    |
|                                                           |                                                                                                    |
|                                                           |                                                                                                    |
|                                                           |                                                                                                    |
| richa icem enginmer of activery in the past imminiminimin |                                                                                                    |
| ulti-site certification (only feed sector)                | 17                                                                                                    |
|                                                           | Login to the database Forgot your password? Change password  aster data  Menu item auditors Menu item audit reports  Summary of the audit report Inspected locations Audit results Nonconformities Auditor in the recognition procedure Change of the inspected production scope Export functions  Menu item locations Menu item corrective actions Menu item auditing: 3 steps for the audit entry Step 1: Where and when was the audit performed? Step 2: Enter the audit report Step 3: Save the audit report Menu item notes Menu item notes Menu item eligibility of delivery in the past |

#### Explanation of symbols/buttons in the database

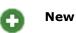

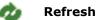

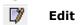

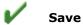

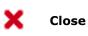

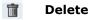

**Please note:** Do not click on the browser's "back" button and do not click another button until one page has been fully loaded (note your browser's progress bar).

**Please note**: If you need a placeholder, please enter a percentage sign (%), i.e. if you need to filter by name, location number etc.

Version: 14.11.2018 Status: • Release

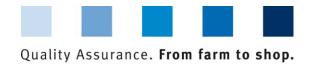

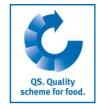

#### 1 Registration

#### 1.1 Login to the database

https://www.qs-plattform.de/index\_english.html

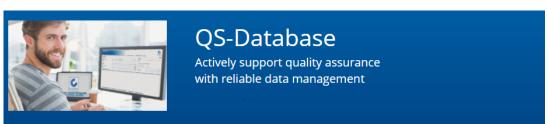

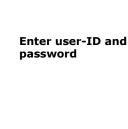

**Database** 

https://www.qs-

plattform.de/index \_english.html

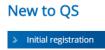

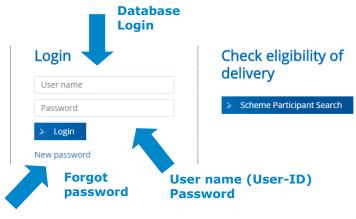

- Enter user-ID
- Enter password
- Click > Login

> Login

#### 1.2 Forgot your password?

- Click New password
- Enter User-ID
- Click OK

A new password will be sent to the email address which was entered for you.

### Forgot your password?

Click New password

**Enter User-ID** 

Click OK

#### 1.3 Change password

For reasons of data safety, please change your password immediately and regularly.

Change password

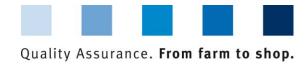

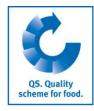

#### Click change password

| Master Data Feed Monitoring Residue                                                                                              | Monitoring Fruit, Vegetables, Pota           | toes Change password Log out |                                                        |
|----------------------------------------------------------------------------------------------------|----------------------------------------------|------------------------------|--------------------------------------------------------|
| Master Data Feed Monitoring Residue Monitoring Fruit, \ Change password  User-ID Old password New password Retype password Retry | /egetables, Potatoes Change password Log out | Change password  OK  Canu    | Enter old password<br>Enter and repeat<br>new password |
| <ul><li>Enter old password</li><li>Enter and repeat new passwo</li><li>Click OK</li></ul>                                        | ord                                          |                              |                                                        |

#### 2 Master data

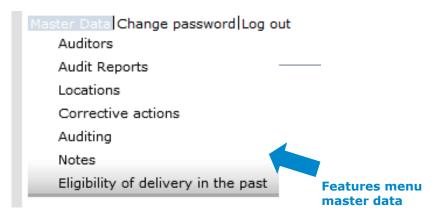

#### 2.1 Menu item auditors

You can see all master data which were entered for you by a responsible person of your certification body. The data can not be edited by yourself.

Master data

Version: 14.11.2018 Status: • Release

**Auditors** 

Status: • Release Page 3 of 16

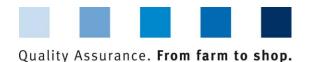

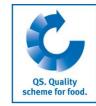

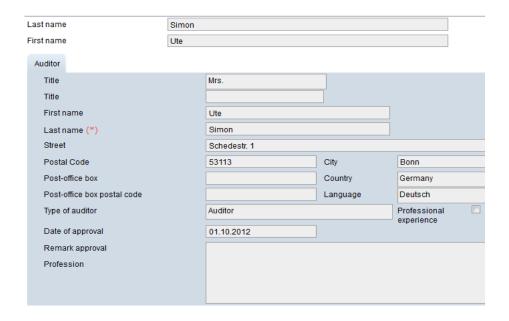

#### 2.2 Menu item audit reports

Call up this menu item to display all entered and released reports of auditors from your certification body who have the same stage of approval as you.

Audit reports

Before you click **arrow your search results** by using filtering options, such as production scope

Refresh with

Click to view the audit reports

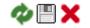

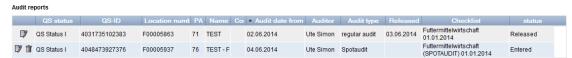

- There are five different states for audit reports
  - entered
  - released
  - released but blocked (audit report has to be unblocked by QS)
  - versioned (after blocking)
  - closed (blocked by QS, no access)

Note: Audit reports can only be edited as long as they are in the state "entered".

Click to open detailed information of several reports

**Note:** The displayed tabs can vary between the stages.

Open report with

Version: 14.11.2018 Status: • Release Page 4 of 16

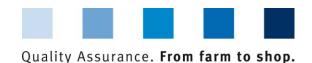

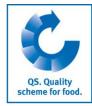

#### 2.2.1 Summary of the audit report

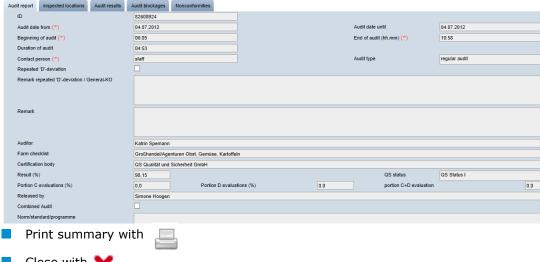

**Print audit report** 

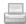

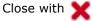

#### 2.2.2 Inspected locations

Display of the locations which were audited

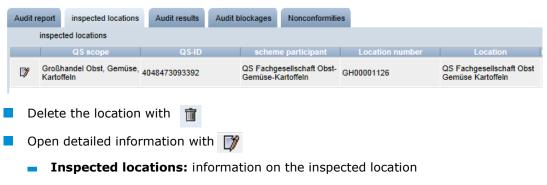

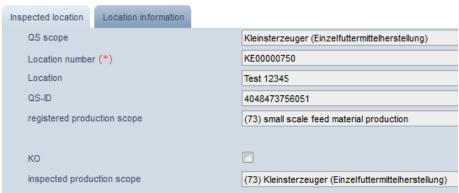

**Inspected locations** 

Delete location with 👚

Open with

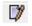

Version: 14.11.2018 Status: • Release Page 5 of 16

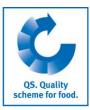

Location information: overview of additional entered information

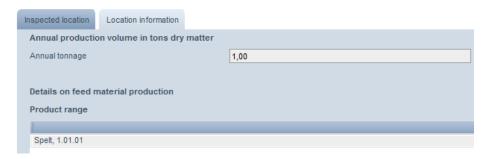

#### 2.2.3 Audit results

Audit results

Overview of audit results including comments

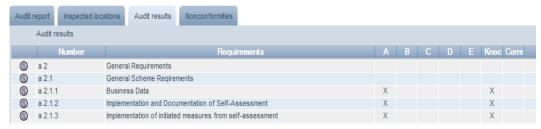

Open with 📵

- Open detailed view with
  - Audit results: evaluation of the requirements including comments

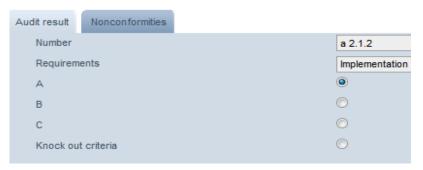

Nonconformities: detailed information on nonconformities (only displayed if present)

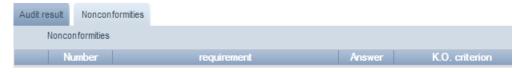

#### 2.2.4 Nonconformities

**Nonconformities** 

Overview of noted nonconformities in the audit report

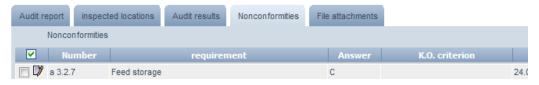

Version: 14.11.2018 Status: • Release Page 6 of 16

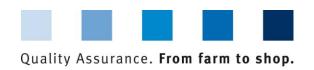

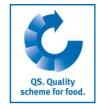

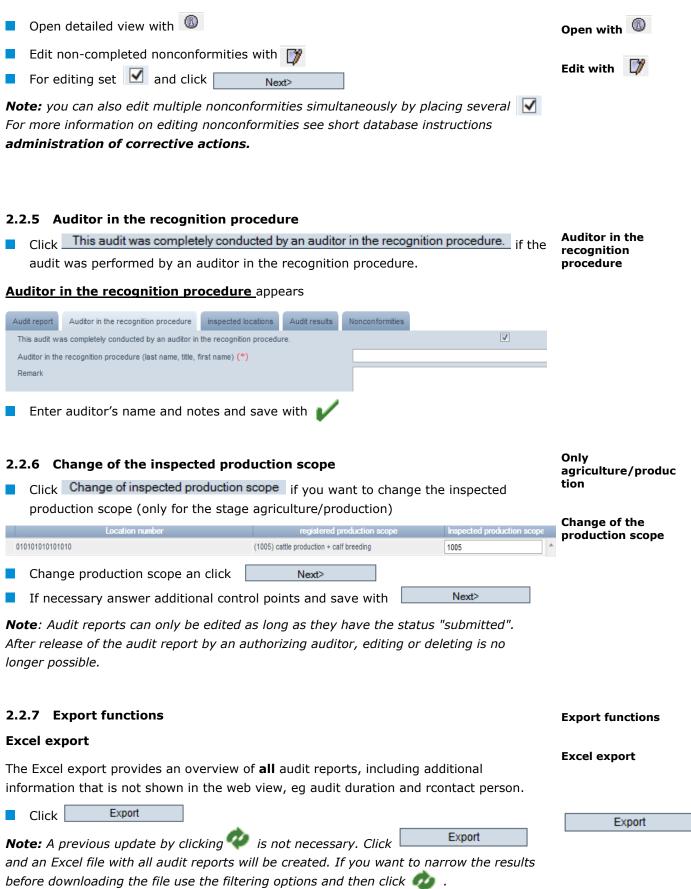

Version: 14.11.2018 Status: • Release Page 7 of 16

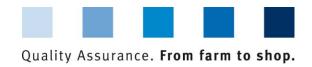

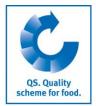

#### csv-Export

■ Click | to export an overview of the audit reports as csv file

**Note:** The csv file contains the lines shown in the table and at most 3000 audit reports

csv-Export

Export with

#### 2.3 Menu item locations

All locations of your certification body which you may inspect in accordance with your stages of approval can be found here.

Refresh with . If necessary, narrow your search results by using filtering options

Locations

Refresh with

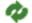

|            |               | 4               | -                                                                  | -            |                  | _              |                       |             |
|------------|---------------|-----------------|--------------------------------------------------------------------|--------------|------------------|----------------|-----------------------|-------------|
|            | Name          | Location number | Production scope                                                   | Last auditor | Audits in succes | Approved until | Bigible to deliver un | . Bigible t |
| <b>(A)</b> | Fasani Simone | 000000017039068 | (39) livestock transport<br>poultry 1:1 contracted<br>spediteurs   |              |                  | 14.09.2014     | 14.09.2014            | )           |
| <b>®</b>   | mon           | 010101010101010 | (1005) cattle production<br>+ calf breeding                        | Simon, Ute   | 2                |                |                       |             |
| <b>(</b>   | gdty          | 012340235789514 | (1041) cattle production<br>+ milk production and<br>dairy farming | Simon, Ute   | 1                |                |                       |             |

Last auditor: name of the auditor who was the last to inspect the location

Audits in succession

Last auditor

**Audits in succession:** number of audits, that were performed in succession by the same auditor

**Note:** Only three audits in succession can be performed by the same auditor. Afterwards another auditor has to inspect the location.

Open location's data with

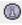

Click (1) to open the location's data

Note: The shown tabs can vary between the stages.

Locations: contains the master data of the location

Locations

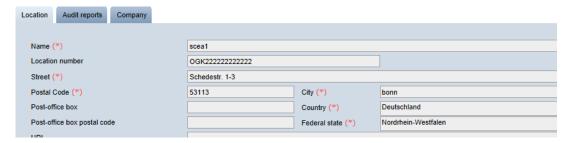

Audit reports: contains the location's audit reports

#### **Audit reports**

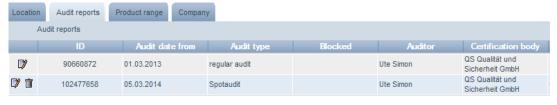

Click to open audit report

Click to delete audit report

**Note:** Audit reports can only be edited as long as they are in the state "entered". After releasing the audit report by an authorizing auditor, a deletion is no longer possible.

Open audit report with

Delete audit report with

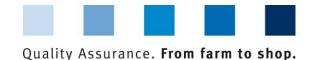

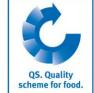

**Location information:** Displays additional information of the location. Location information For feed material locations: add or remove products from the location's product range here Feed material locations Location Location information Audit reports Company Details on compound feed Product range Supplementary feed for dairy cattle, 1.7 Supplementary feed for pig, 15.2 Add feed with Add feed Add feed Click to add product Feed materials (Drinking) Water, 0.01.01 Feed materials (\*) to choose feed Click Choose with V OK Save with ok Save with Delete with Delete feed Delete with Delete feed **Note:** The last feed material cannot be deleted. Only production For producers of fruit, vegetables, potatoes: add or remove with information on fruit, vegetables, the cultivated area. potatoes Location Location information Audit reports Company **Certified crops** Crops yams Pineapple Add new crop with Change product Click Change product to add a new crops Certified crop Product (\*) 🕡 to choose crop Choose with 🗸 Click Enter area in ha OK Save with Save with Delete with Delete product? **Delete with** Delete product? **Note:** The last crop cannot be deleted.

> Version: 14.11.2018 Status: • Release Page 9 of 16

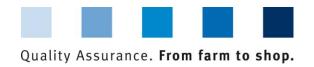

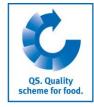

**Companies:** see data of the company to which the location belongs.

# **Companies**

Excel

| Location   | Audit reports   | Company |                  |                    |  |  |  |  |  |  |  |
|------------|-----------------|---------|------------------|--------------------|--|--|--|--|--|--|--|
| l          | Locations       |         |                  |                    |  |  |  |  |  |  |  |
|            | . Loc           | ation   | Production scope | Scheme participant |  |  |  |  |  |  |  |
| <b>(A)</b> | OGK064000001998 |         | 4012             | 4048473895293      |  |  |  |  |  |  |  |

#### **Export functions**

You can export and continue to edit the data in Excel format.

locations will be created. If you want to narrow search results before downloading the file, use the filtering options.

#### **Export incl. additional information**

Click Exp. incl. add. info to get an Excel file of all locations including the additional information from the audit.

#### Exp. incl. add. info

**Export functions** 

#### Audit planning

Click Audit planning to get an Excel file of all locations and related information which you need for planning the audit, eg. information on the desired type of audit and contact details of the location.

#### Audit planning

**Corrective actions** 

#### 2.4 Menu item corrective actions

Here you can see all corrective actions which were agreed with the companies.

Refresh with

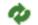

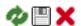

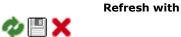

|          | Number  | requirement                                  | Answer | Auditdatum | Auditart      | Adjustment term | Status    | on (date)  |
|----------|---------|----------------------------------------------|--------|------------|---------------|-----------------|-----------|------------|
| 7        | a 2.3.3 | Pest Monitoring                              | С      | 27.06.2013 | regular audit | 31.08.2013      | Open      |            |
| 7        | a 2.3.3 | Pest Monitoring                              | С      | 05.07.2013 | regular audit | 31.08.2013      | Open      |            |
| 7        | a 2.4.1 | Fleisch: Hygieneschulung / IfSG              | С      | 21.05.2013 | regular audit | 15.07.2013      | Open      | 25.06.2013 |
| 7        | a 2.4.2 | Staff Rooms                                  | С      | 27.06.2013 | regular audit | 14.08.2013      | Open      |            |
| <b>7</b> | a 2.4.2 | Information / Schulung über das<br>QS-System | С      | 22.05.2013 | regular audit | 01.04.2014      | Open      |            |
| <b>7</b> | a 2.4.2 | Staff Rooms                                  | С      | 05.07.2013 | regular audit | 14.08.2013      | Corrected | 20.08.2013 |

- **Status:** Corrective actions can be in five different states:
  - **Open:** the implementation of the corrective action has not begun yet.
  - Begun: the implementation of the corrective action has begun. This is not a final state, the corrective action must continue to be corrected or not corrected
  - Corrected on time: the implementation of the corrective action has taken place in time and demonstrably
  - Not corrected: the implementation of the corrective action has not taken place demonstrably

Version: 14.11.2018 Status: • Release Page 10 of 16

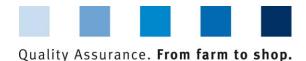

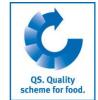

- Uninspectedly done: this status is assigned when if contracts have been terminated, if scheme participants were deregistered, if an implementation can not be varified or a request is no longer given
- Corrected subsequently: the implementation of the corrective action has taken place subsequently and demonstrably
- Adjustment term: in case of open corrective measures of which adjustment term has expired, the date of the adjustment term is highlighted in red.
- For release: the states
  - Uninspectedly done
  - Not corrected
  - Corrected in case of K.O. nonconformity

are not immediately apparent. The authorizing auditor must verify the change of the corrective action in the four-eye-principle and release.

Open with

Open with

To get more information read Short Instruction Administration of Corrective Actions.

#### 2.5 Menu item auditing: 3 steps for the audit entry

**Auditing** 

Here you can enter audit reports in three steps directly into the database. Alternatively, you can download an Excel checklist, fill it in offline and then upload it. How to use offline checklists is described in the Database Instructions Offline-Checklist.

#### 2.5.1 Step 1: Where and when was the audit performed?

- a) Select the location to be inspected
- Click to see all locations which can be audited by you. If necessary narrow your search with filtering options.

1) Where and when?

a)location selection

Refresh with

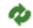

#### Locations

| Name             | Location number | Production scope                                                   | Last auditor | Audits in succes | Approved until | Bigible to deliver ur |
|------------------|-----------------|--------------------------------------------------------------------|--------------|------------------|----------------|-----------------------|
| simon            | 010101010101010 | (1001) cattle production                                           | Simon, Ute   | 3                |                |                       |
| Geflügelhof Lück | 012121212121212 | (2004) sow and piglets<br>production                               |              |                  |                |                       |
| gdfgdgdxgd       | 012340235789514 | (1041) cattle production<br>+ milk production and<br>dairy farming | Simon, Ute   | 1                |                |                       |
| gvkhlk-jlöjkäöp  | 012340235789514 | (2001) pig production                                              |              |                  |                |                       |
|                  |                 | (1011) cattle production                                           |              |                  |                |                       |

#### Add another location

After narrowing the displayed locations with the filtering option (eg. filter by a QS-ID), you can add more locations by clicking Add another location . For this, enter new search criteria and refresh again.

location with Add another location

Add another

Next>

Click Next>

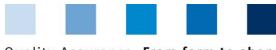

#### Quality Assurance. From farm to shop.

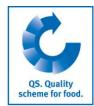

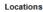

| <b>V</b> | Name             | Location number | Production scope                                                                   | Last auditor | Audits in succes | Approved until |
|----------|------------------|-----------------|------------------------------------------------------------------------------------|--------------|------------------|----------------|
|          | simon            | 010101010101010 | (1001) Rindermast                                                                  | Simon, Ute   | 3                |                |
|          | Geflügelhof Lück | 012121212121212 | (2004) Sauenhaltung<br>und Ferkel bis zum<br>Absetzen                              |              |                  |                |
|          | gdfgdgdxgd       | 012340235789514 | (1041) Rindermast +<br>Milchproduktion +<br>Milchviehhaltung und<br>Kälberaufzucht | Simon, Ute   | 1                |                |
|          | gvkhlk-jlöjkäöp  | 012340235789514 | (2001) Schweinemast                                                                |              |                  |                |
|          | ccccgf           | 012541245854789 | (1011) Rindermast +<br>Kälbermast +                                                |              |                  |                |

Select the location to be inspected with

Select location with 🗸

Note: Locations with the production scopes 450, 460 und 470 cannot be audites on their own, but only in combination with a location of the production scopes 40xx and. 50xx, respectively.

Next>

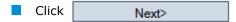

At the stage of agriculture/production, the inspected production scope can be adjusted manually if it does not match to the registered production scope.

Only agriculture/ production

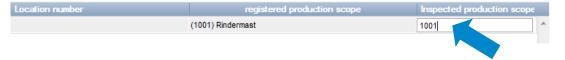

**Adjust production** scope

#### b) Date of audit

Enter audit date or select it by clicking on the arrow button

b) Enter date of audit

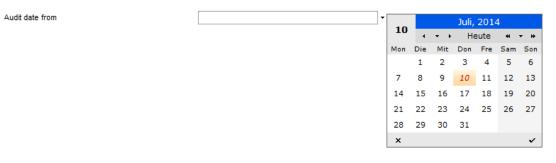

Click Next>

Next>

Next>

- c) Select the corresponding checklist
- Select the right checklist

c) Select the checklist with

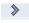

| Audit cl | hecklists              |           |               |                |               |            |
|----------|------------------------|-----------|---------------|----------------|---------------|------------|
|          |                        | Name      | Approved from | Approved until | Audit type    | Version    |
| >        | Agriculture/Production |           | 01.01.2014    |                | regular audit | 01.01.2014 |
| >        | Agriculture/Production |           | 01.01.2014    |                | Spotaudit     | 01.01.2014 |
|          |                        |           |               |                |               |            |
|          |                        |           |               |                |               |            |
|          | Г                      |           |               |                |               |            |
|          | Click                  | Next>     |               |                |               |            |
|          | CITCIC                 | I V C A L |               |                |               |            |

Next>

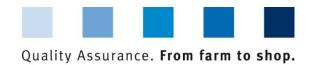

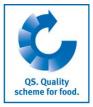

#### 2.5.2 Step 2: Enter the audit report

Cattle production

Next>

Click

2) Enter the audit a) Enter the audit report data report a) Enter the audit 010101010101010 (1001); report data 01.01.2014 10.07.2014 Beginning of audit (\*) Contact person (\*) Repeated "D'-deviati Remark reneated 'D'-deviation / Ger Fields marked with (\*) are obligatory. Note: In the supply chain of meat (except food retail) it must be determined whether the regular audit is announced or unannounced. If applicable: Click "Repeated "D"-deviation/General-KO" and fill in notes field Click "Combined audit" and fill in the field "Norm/standard/programme" Click "Auditor in the recognition procedure" and enter data Click Next> Next> **Enter additional information Enter additional Note:** The additional information to be entered differ on the stage and/or production information scope. Auditing: Entry of additional information < Back cation number 010101010101010 (1001); S-ID 4048473898164; 010101010101010 (1001) ocation number

> Version: 14.11.2018 Status: • Release Page 13 of 16

Next>

number of

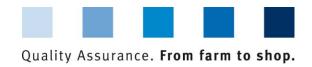

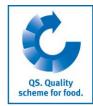

#### b) Evaluation of the requirements

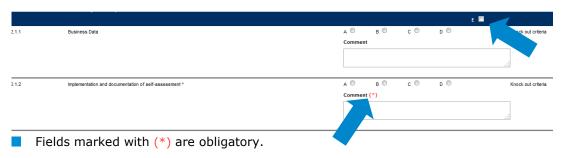

b) Evaluation of the requirements fill in checklist

In order to evaluate all the criteria of a block with E, activate check box E in block header

**Note:** If auditing multiple locations, the worst result in each case must be enter.

Click Next>

| Next> |
|-------|
|       |

#### c) Enter corrective actions

| Nr.                              | 2.2.1                      |                | Audit-Datum von                      | 03.06.2014 |
|----------------------------------|----------------------------|----------------|--------------------------------------|------------|
| Anforderung                      | Teilnahme an Fortbildungsv | eranstaltungen |                                      |            |
| Beschreibung der Abweichung      |                            |                |                                      |            |
| test                             |                            |                |                                      |            |
|                                  |                            |                |                                      |            |
|                                  |                            |                |                                      |            |
|                                  |                            |                |                                      |            |
|                                  |                            |                |                                      |            |
| Korrekturmaßnahmen               |                            |                |                                      |            |
| test                             |                            |                |                                      |            |
|                                  |                            |                |                                      |            |
|                                  |                            |                |                                      |            |
|                                  |                            |                |                                      |            |
|                                  |                            |                |                                      |            |
| Umsetzung der Korrekturmaßnahmen |                            |                |                                      |            |
| test                             |                            |                |                                      |            |
|                                  |                            |                |                                      |            |
|                                  |                            |                |                                      |            |
|                                  |                            |                |                                      |            |
|                                  |                            |                |                                      |            |
| Behebungsfrist (*)               | 30.06.2014                 | QS-Bereich     | Erzeugung Obst,<br>Gemüse (QS und QS |            |
|                                  |                            |                | GAP)                                 |            |
|                                  |                            |                |                                      |            |

c) Enter corrective actions

Enter adjustment term

Click

Next>
Enter adjustment term

Next>

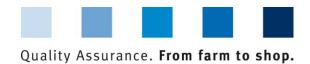

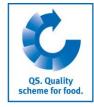

#### 2.5.3 Step 3: Save the audit report

| Calculation of re                                                                                                    | <b>sults</b> are d                                                                                                    | isplayed                                                          |                      |                                           |                                                                          | <ol><li>Save the audit report</li></ol> |
|----------------------------------------------------------------------------------------------------|----------------------------------------------------------------------------------------------------|-------------------------------------------------------------------|----------------------|-------------------------------------------|--------------------------------------------------------------------------|-----------------------------------------|
| Auditing: Calcualtion of results  < Back                                                                                                    |                                                                                                    |                                                                   |                      |                                           |                                                                          | Calculation of results                  |
|                                                                                                    |                                                                                                    |                                                                   |                      |                                           |                                                                          | resuits                                 |
| cation number                                                                                                    | 01010                                                                                                    | 01010101010 (1001);                                               |                      | Checklist                                 | Agriculture/Production                                                   |                                         |
|                                                                                                    |                                                                                                    |                                                                   | .::                  | Audit type                                | regular audit                                                            |                                         |
| i-ID                                                                                                    | 40484                                                                                                    | 473898164;                                                        |                      |                                           |                                                                          |                                         |
|                                                                                                    |                                                                                                    |                                                                   | .::                  |                                           |                                                                          |                                         |
| Number of answers a                                                                                                    |                                                                                                    | 11                                                                |                      |                                           |                                                                          |                                         |
| Number of answers b                                                                                                    |                                                                                                    | 0                                                                 |                      |                                           |                                                                          |                                         |
| Number of answers c                                                                                                    |                                                                                                    | 0                                                                 |                      |                                           |                                                                          |                                         |
| Number of answers d                                                                                                    |                                                                                                    | 0                                                                 |                      |                                           |                                                                          |                                         |
| Number of answers e                                                                                                    |                                                                                                    | 42                                                                |                      |                                           |                                                                          |                                         |
| Weighted number a                                                                                                    |                                                                                                    | 15                                                                | Score A              |                                           | 1500                                                                     |                                         |
| Weighted number b                                                                                                    |                                                                                                    | 0                                                                 | Score B              |                                           | 0                                                                        |                                         |
| Weighted Humber b                                                                                                    |                                                                                                    | U                                                                 | 3core b              |                                           | U                                                                        |                                         |
| Click                                                                                                    | Next>                                                                                                    |                                                                   |                      |                                           |                                                                          | Next>                                   |
| <b>Summary</b> of the a                                                                                                    | audit report                                                                                                    | is displayed                                                      |                      |                                           |                                                                          | Summary                                 |
| Auditing: Summary of audit report                                                                                                    | audit report                                                                                                    | is displayed                                                      |                      |                                           |                                                                          | Summary                                 |
| Auditing: Summary of audit report                                                                                                    | audit report                                                                                                    |                                                                   |                      |                                           |                                                                          | Summary                                 |
| Auditing: Summary of audit report  < Back  ocation number                                                                                                    |                                                                                                    |                                                                   |                      |                                           |                                                                          | Summary                                 |
| Auditing: Summary of audit report  < Back  ccation number  S-D                                                                                                    | 01010101010101010 (1001                                                                                                    | 1)                                                                |                      |                                           |                                                                          | Summary                                 |
| Auditing: Summary of audit report  Seach State State Stat       | 010101010101010 (1001<br>4048473898164<br>01010101010101010 (1001                                                                           | 1)                                                                |                      |                                           | Version 01.01.2014                                                       | Summary                                 |
| Auditing: Summary of audit report  < Back  cation number  S-D  cations                                                                                                    | 010101010101010 (1001                                                                                                    | 1)                                                                |                      |                                           | /ersion 01.01.2014                                                       | Summary                                 |
| Auditing: Summary of audit report  < Back  cation number  S-D  cations  cations                                                                                                    | 010101010101010 (1001<br>4048473898164<br>01010101010101010 (1001                                                                           | 1)                                                                | 10.07.2014           | li di di di di di di di di di di di di di |                                                                          | Summary                                 |
| Auditing: Summary of audit report  < Back  S-D  cations  necklist  did date from                                                                                                    | 010101010101010 (1001 4048473898164 01010101010101010 (1001 Agriculture/Production                                                          | 1)<br>1) simon, null                                              | 10.07.2014<br>13:00  |                                           | nserted at                                                               | Summary                                 |
| Auditing: Summary of audit report  < Back  cation number  S-D  cations  ecklist  dit date from ginning of audit                                                                                                    | 010101010101010 (1001 4048473898164 01010101010101010 (1001 Agriculture/Production                                                          | 1) simon, null  Audit date until                                  |                      | )<br>                                     | nserted at<br>10.07.2014 10:50                                           | Summary                                 |
| Auditing: Summary of audit report  < Back  cation number  S-D  cations  ecklist  dit date from ginning of audit  suit (%)  iddor                                                                                                    | 010101010101010 (1001 4048473898164 010101010101010 (1001 Agriculture/Production 10.07.2014 12:00 100.00 Simon, Ute                         | 1) simon, null  Audit date until  End of audit (hh.mm)  QS status | 13:00                |                                           | nserted at<br>10.07.2014 10:50<br>Duration of audit                      | Summary                                 |
| Auditing: Summary of audit report  < Back                                                                                                    | 010101010101010 (1001 4048473898164 01010101010101010 (1001 Agriculture/Production 10.07.2014 12.00                                         | 1) simon, null  Audit date until  End of audit (hh.mm)  QS status | 13:00<br>QS Status I |                                           | nserted at 10.07.2014 10:50  Duration of audit  Audit type regular audit | Summary                                 |
|                                                                                                    | 010101010101010 (1001 4048473898164 010101010101010 (1001 Agriculture/Production 10.07.2014 12:00 100.00 Simon, Ute                         | 1) simon, null  Audit date until  End of audit (hh.mm)  QS status | 13:00<br>QS Status I |                                           | nserted at 10.07.2014 10:50  Duration of audit Audit type regular audit  | Summary                                 |
| Auditing: Summary of audit report  Sack coation number SS-ID coations hecklist udit date from eginning of audit eginning of sudit saut (%) uditor ertification body emark repeated 'D'-deviation / General-KO                                                                                                    | 010101010101010 (1001 4048473898164 010101010101010 (1001 AgricultureProduction 10.07.2014 12.00 100.00 Simon, Ute QS Qualität und Sicherhe | 1) simon, null  Audit date until  End of audit (hh.mm)  QS status | 13:00<br>QS Status I |                                           | nserted at 10.07.2014 10:50  Duration of audit  Audit type regular audit | Close with                              |
| Auditing: Summary of audit report <a href="#">Sack</a> <a href="#">Sack</a> | 010101010101010 (1001 4048473898164 010101010101010 (1001 AgricultureProduction 10.07.2014 12.00 100.00 Simon, Ute QS Qualität und Sicherhe | 1) simon, null  Audit date until  End of audit (hh.mm)  QS status | 13:00<br>QS Status I |                                           | nserted at 10.07.2014 10:50  Duration of audit  Audit type regular audit |                                         |
| Auditing: Summary of audit report  Sack coation number SS-ID coations hecklist udit date from eginning of audit eginning of sudit saut (%) uditor ertification body emark repeated 'D'-deviation / General-KO                                                                                                    | 010101010101010 (1001 4048473898164 010101010101010 (1001 AgricultureProduction 10.07.2014 12.00 100.00 Simon, Ute QS Qualität und Sicherhe | 1) simon, null  Audit date until  End of audit (hh.mm)  QS status | 13:00<br>QS Status I |                                           | nserted at 10.07.2014 10:50  Duration of audit  Audit type regular audit | Close with                              |

#### The audit entry is completed.

#### 2.6 Menu item notes

In specific situations, such as during a crisis situation, blocked scheme participants are displayed in the menu item "Master data / messages" (intrasystem by QS).

Version: 14.11.2018 Status: • Release Page 15 of 16

Notes

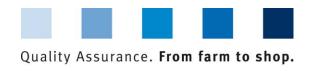

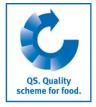

#### 2.7 Menu item eligibility of delivery in the past

You can check here, if QS locations were eligibile to deliver on a certain date in the past, i.e. on the day of a delivery.

Eligibility of delivery in the past

Select stage

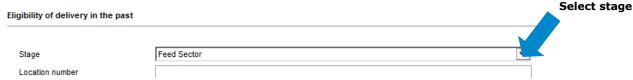

- **Stage agriculture/production:** Search only by complete QS-ID or location number. A maximum of five QS-IDs or location numbers can be entered simultaneously (seperated by commas).
- Other stages: Search bycomplete QS-ID or location number (max. five numbers simultaneously). Other filtering options are name, postal code and country. A proximity search is possible in connection with the postal code.
- Enter the **period of time** that you want to check in the fields "eligible to deliver from" and "eligible to deliver until".

Enter period of time

**Note:** Eligibilities of delivery in the past can be checked for dates from 23. August 2015 onwards. The maximum period of time that can be checked is 14 days.

Refresh with

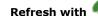

The datebase displays for each date of the entered period of time wheather the entered locations were or were not eligible to deliver on that day.

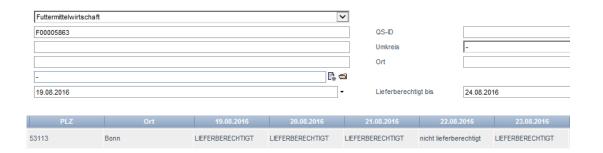

**Note:** Every event that leads to the loss of an eligibility of delivery during the day (e.g. manual blocking, release of a K.O. audit) is displayed as not eligible to deliver from the day after. Every event that leads to the gain of an eligibility of delivery during the day (e.g. release of an audit report, unblocking of a location) is displayed as eligible to deliver for the same day.

Version: 14.11.2018 Status: • Release Page 16 of 16

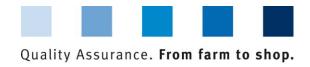

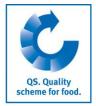

#### 3 Multi-site certification (only feed sector)

Multi-site certification

If a feed company has several storage or transport locations (production scopes 77 and 78) that shall be inspected along with the main location (production scopes 70-72, 74, 76-79, 701, 702), a multi-site certification can be performed. A multi-site certification can only be performed when the main location is audited, too (for more information on multi-site certification, see guide certification).

**Select locations** 

Select all **locations** for the multi-site certification (main location, inspected storage locations, not inspected storage locations)

Checklist feed

sector

Select the **checklist feed sector** 

Audit checklists

|   | Name                    | Approved from | Approved until | Audit type    | Version    |
|---|-------------------------|---------------|----------------|---------------|------------|
| > | Feed Sector             | 01.01.2014    |                | regular audit | 01.01.2014 |
| > | Feed Sector (SPOTAUDIT) | 01.01.2014    |                | Spotaudit     | 01.01.2014 |

In each case the worst result must be entered in the checklist.

Example: requirement 2.1.1 was evaluated at all locations with A, only at one location with C. Enter a C in the checklist.

Set tick for multi-site certification

Tick multi-site certification

| Audit date from (*)      | 10.07.20 |
|--------------------------|----------|
| Beginning of audit (*)   |          |
| Duration of audit        |          |
| Contact person (*)       |          |
| Multi-site certification | V        |

Field **remarks**: enter which storage locations have been audited and mark the main location.

Remarks

Remark

Main Location: F00000552 (71)
Inspected Locations: F00000552 (77); F00005237 (77)

Version: 14.11.2018 Status: • Release Page 17 of 16